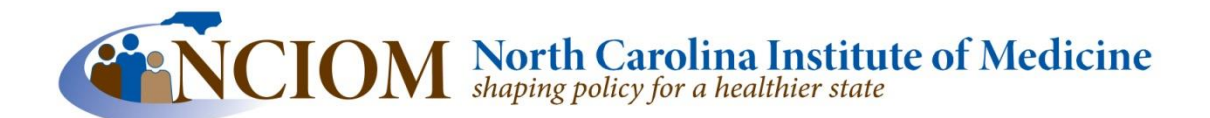

### **TASK FORCE ON RURAL HEALTH GUILFORD COUNTY DEPARTMENT OF PUBLIC HEALTH 1203 MAPLE STREET, GREENSBORO, NC 27405 MAY 14, 2013 10:00-3:00**

**10:00-10:15 WELCOME AND INTRODUCTIONS**

#### **Robin G. Cummings, M.D., FACC, FACS**

**Director** Office of Rural Health and Community Care North Carolina Department of Health and Human Services

#### **Paul Cunningham, MD**

Dean, Senior Associate Vice Chancellor for Medical Affairs Brody School of Medicine East Carolina University *Co-chair*

## **Donna Tipton-Rogers, EdD**

President Tri-County Community College *Co-chair*

# **10:15-10:30 CONETOE: A STUDY IN PROMISING COMMUNITY PRACTICES**

### **Reverend Richard Joyner**

**10:30-11:00 POVERTY IN RURAL NORTH CAROLINA**

#### **N. Yolanda Burwel**

Senior Fellow Rural Research and Innovation Office North Carolina Rural Economid Development Center

### **11:00-11:30 RURAL ECONOMIC DEVELOPMENT**

### **Scott Daugherty**

Commissioner for Small Business Director, Small Business and Technology Development Center North Carolina Department of Commerce

The Kate B. Reynolds Charitable Trust is pleased to sponsor this planning effort to improve rural health.

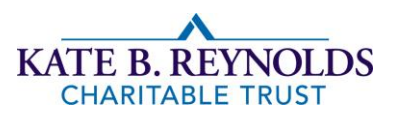

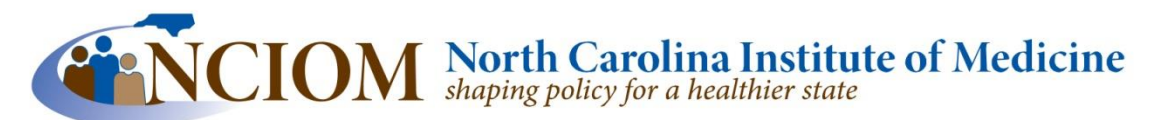

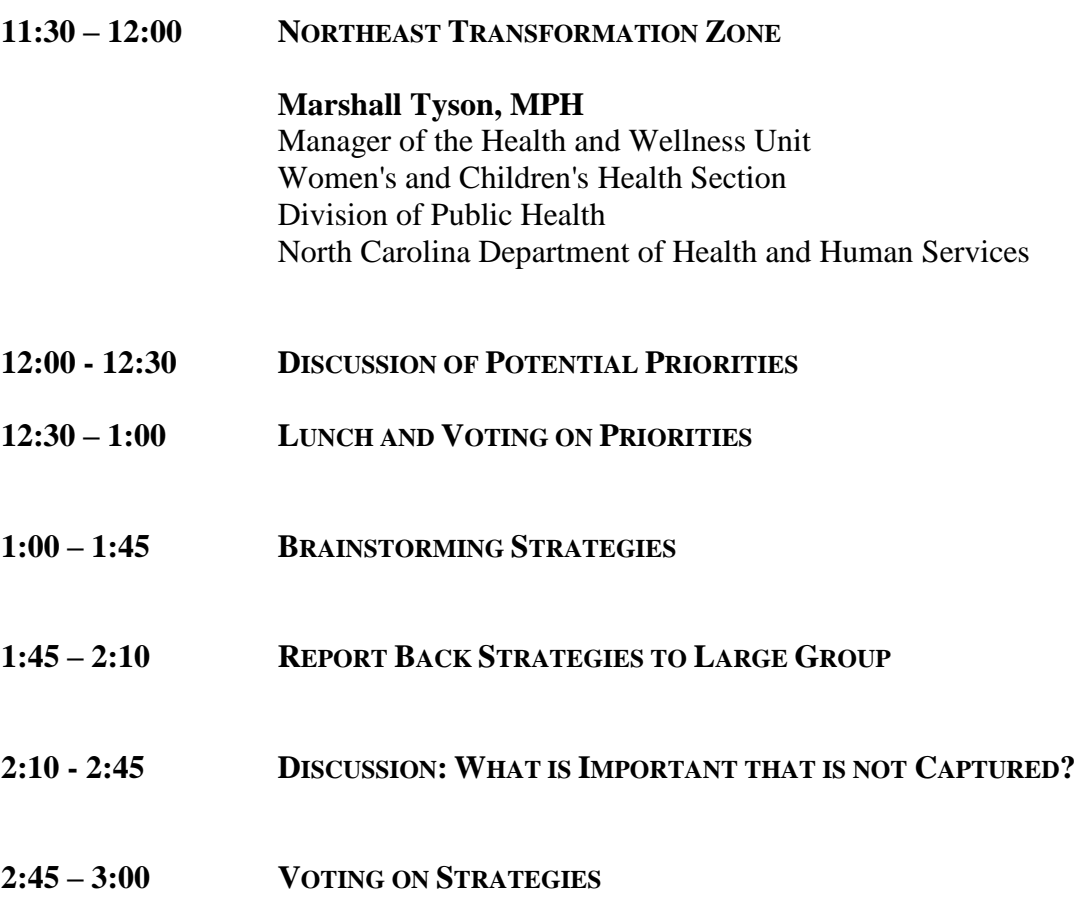

# **Directions for joining the meeting remotely:**

1. Click the following link to join the meeting remotely online (you will be able to see the same presentations participants in the room see). You will need to download gotomeeting after you click on the link if you do not already have it installed. Please allow a few minutes for this. You may join the meeting at any time during the day. If the link below doesn't work for you, please go to [www.gotomeeting.com](http://www.gotomeeting.com/) and select the option to Join a Meeting. The meeting ID is: 565- 137-005

<https://global.gotomeeting.com/join/565137005>

2. To hear the audio and talk to the group, please join our conference call by dialing dial 1-877- 874-2172 and use the passcode 2035611#

The Kate B. Reynolds Charitable Trust is pleased to sponsor this planning effort to improve rural health.

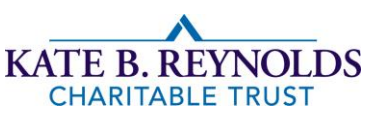